## 國立成功大學 105 學年度碩士班(含在職專班)入學招生

## 網路報名流程

網路報名網址:http://www.ncku.edu.tw/~acad/net.htm/碩士班(含在職專班)

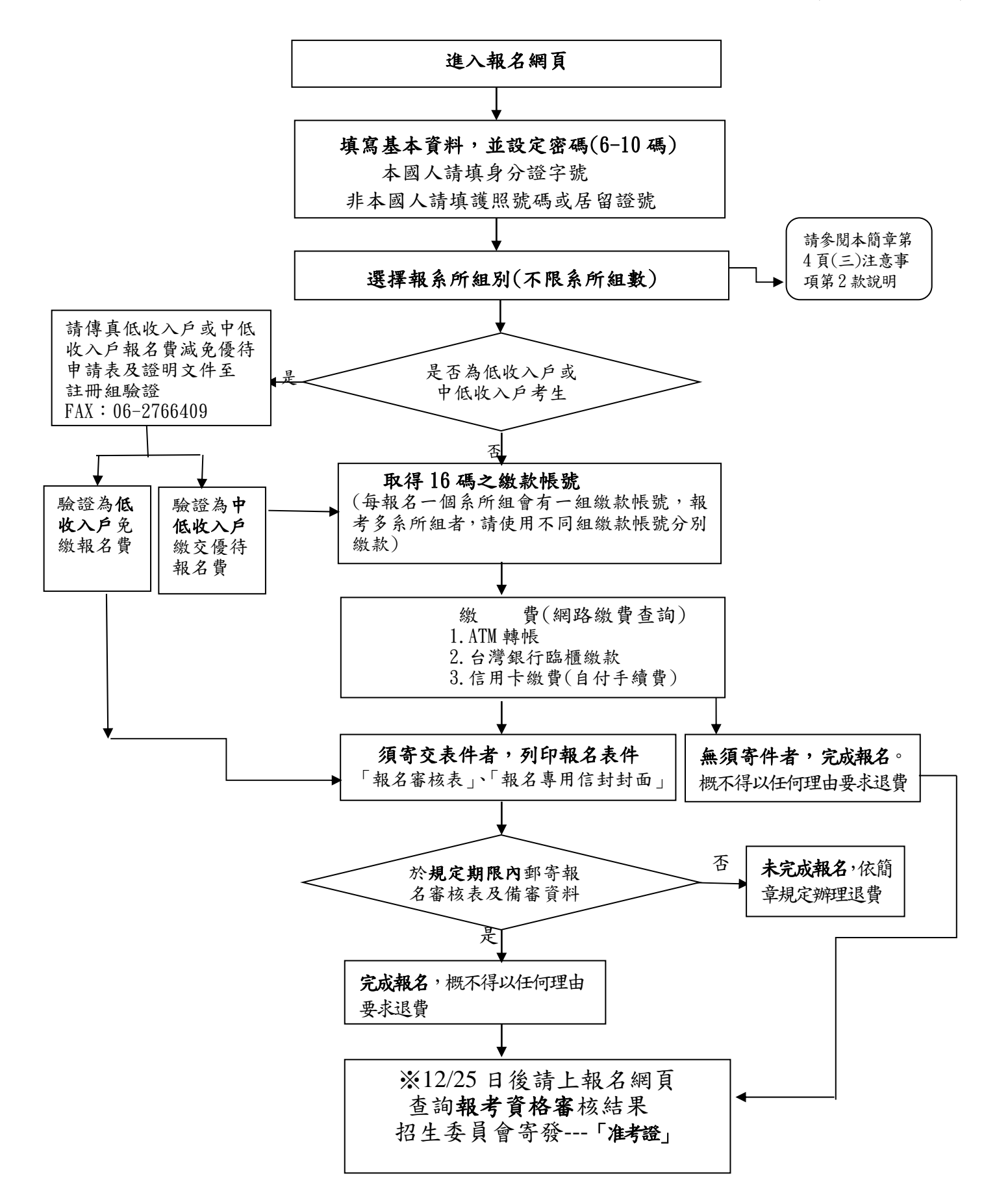